# Forschungszentrum Karlsruhe in der Helmholtz-Gemeinschaft

Forschungszentrum Karlsruhe GmbH, Institute for Scientific Computing, Postfach 36 40, 76021 Karlsruhe

Doris Ressmann, Stephanie Böhringer, Silke Halstenberg, Jos van Wezel

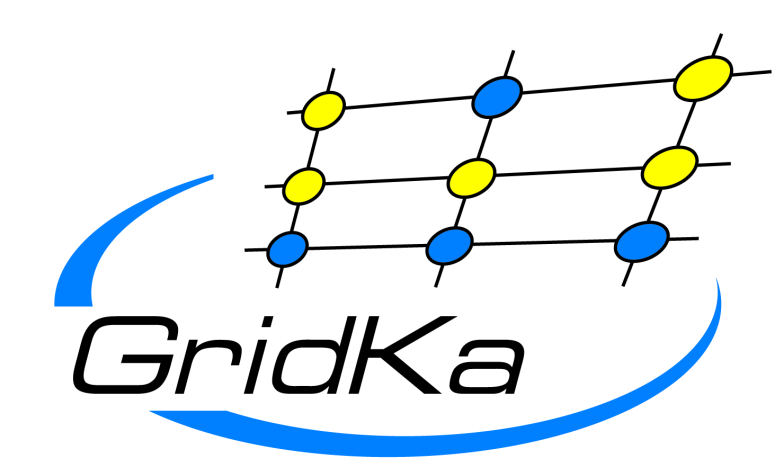

# **Data storage layout and architecture of the German T1**

## Further GridKa poster:

75 A distributed approach for a regional grid operation centre by Sven Hermann 82 An interface to tape for disk pool managers by Jos van Wezel 92 Monitoring a WLCG Tier-1 computing facility aiming at a reliable 24/7 service by Andreas Heiss 96 Beyond Grid Security by Bruno Hoeft

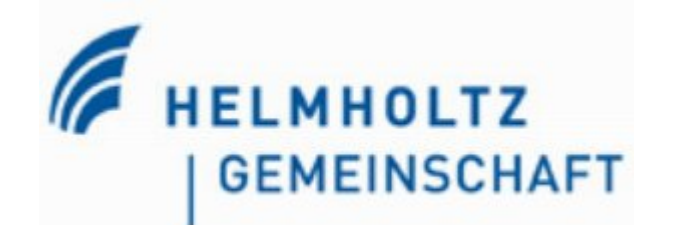

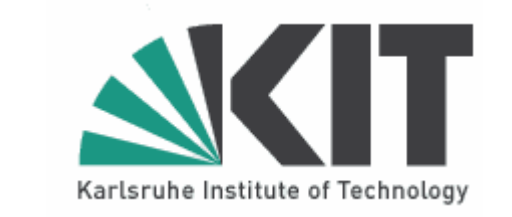

dCache

pools

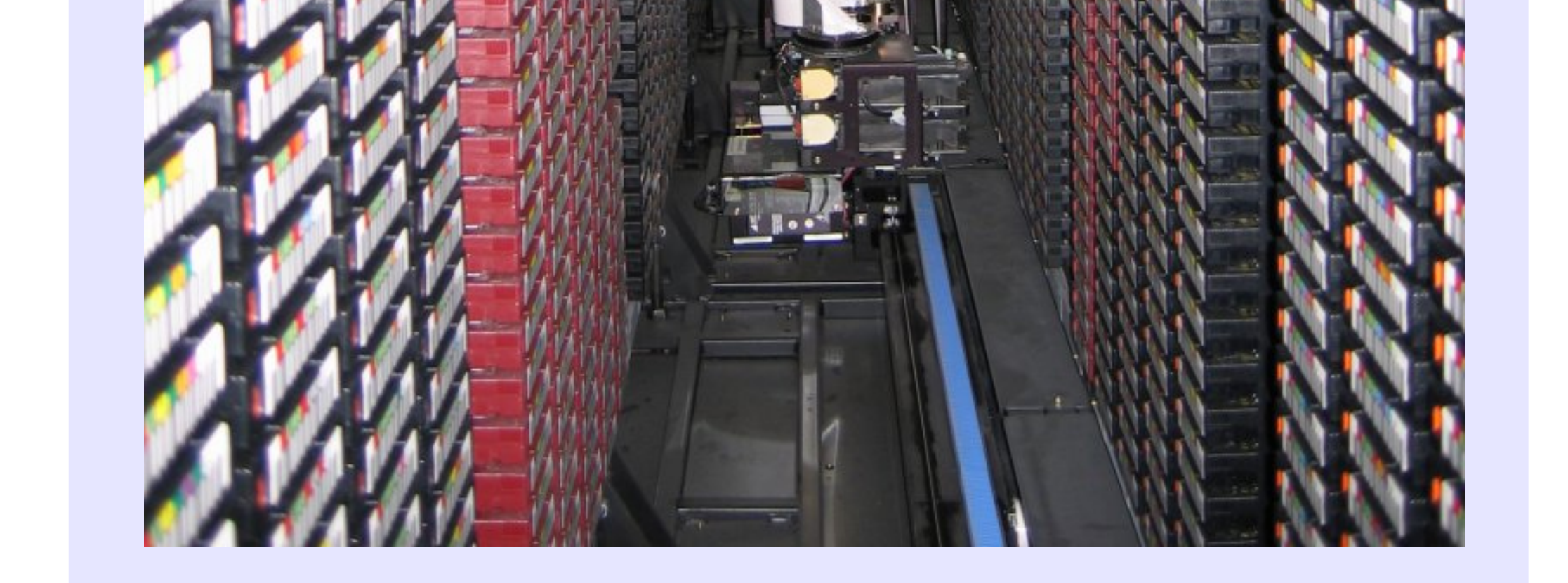

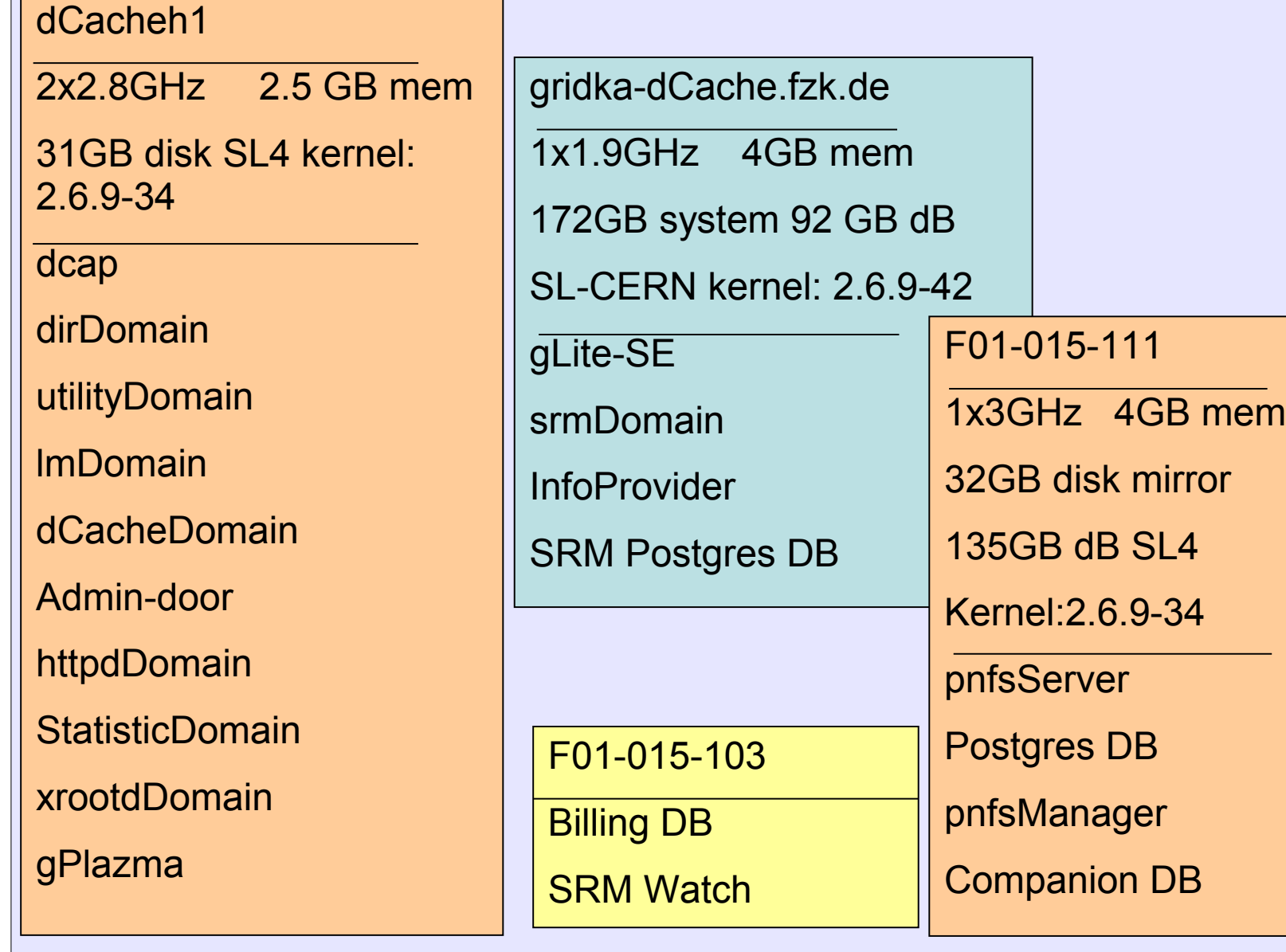

#### **dCache Management**

#### **dCache 1.8 in pre production**

- SRM 2.2
- limited VO support in pre production

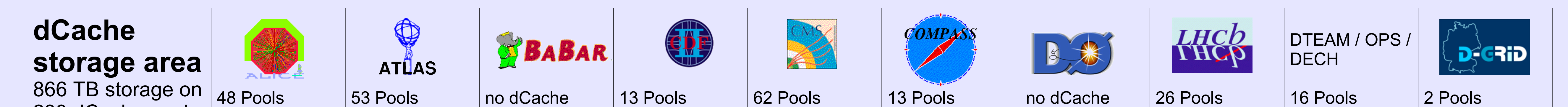

- OPS, DTEAM, ATLAS, CMS, LHCb
- Tape connection
	- dedicated TSM server
	- testing new Tape library
	- testing our dCache TSM connection
- gPlazma authentication
- different roles e.g. for space reservation • separation of SE and SRM node
	- SE on a small virtual machine

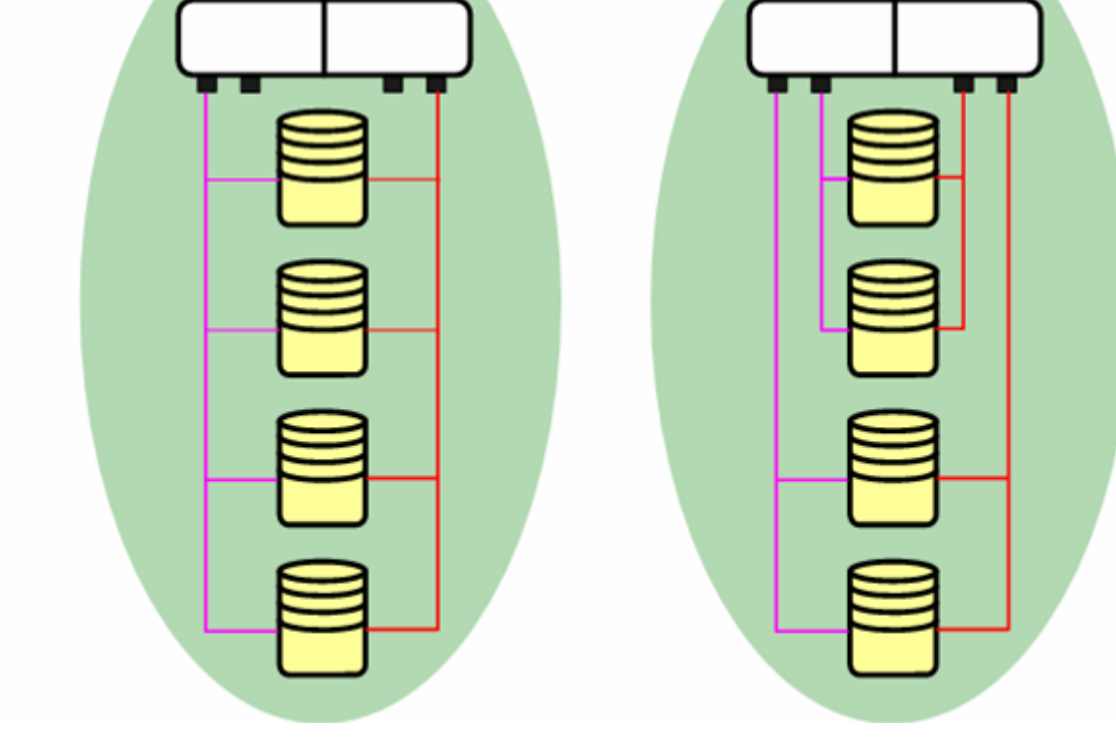

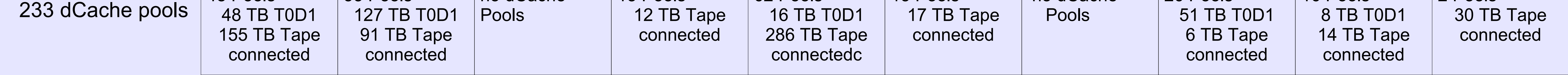

### **GridKa Data Management**

# input buffer write pools TSM Storage Agents constant stream Always two dCache file server have access to the same disk area, as such if one file server crashes, it is straight forward for the second to start the pools of the failed [9]

- At GridKa we have different types of storage areas.
- the classic storage element accessible only from the private network, using NFS mounted GPFS file-systems and access via xrootd
- production dCache version 1.7
- accessible worldwide via LCG-GFAL, FTS, SRM v1, gridftp
- accessible from the private network via dcap, xrootd, gridftp, SRM v1
- preproduction dCache version 1.8 This installation is for testing all new SRM 2.2 features, to be ready to install the new dCache version in production as soon as a stable dCache 1.8 version has

been released.

dCache Fileserver

machine.

### **Pool Setup**

This picture illustrates the pool setup for one of the LHC experiments and the connection to the external (Tier 0,1,2) sites. For simplicity reasons the dCache management nodes and TSM server are missing in this picture.

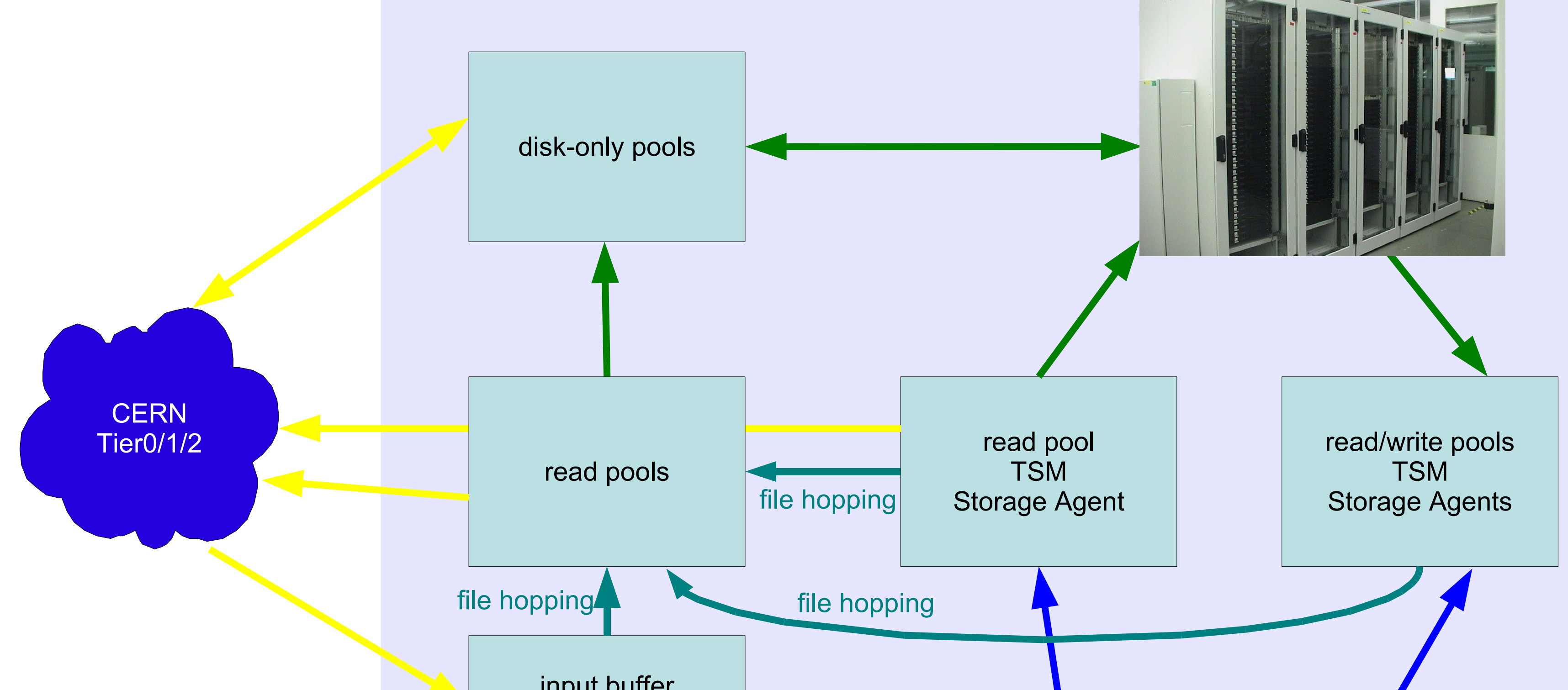